#### OS Security Authorization

Radboud University Nijmegen, The Netherlands

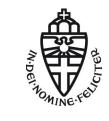

Winter 2015/2016

- Authentication establishes a mapping between entities (users) and intended operations
- ► Typical approach: user authentication:
  - User logs into the system
  - Processes started by the user are linked to him

- Authentication establishes a mapping between entities (users) and intended operations
- ► Typical approach: user authentication:
  - User logs into the system
  - Processes started by the user are linked to him
- Alternative: operation authentication, only feasible for very few, important operations

- Authentication establishes a mapping between entities (users) and intended operations
- ► Typical approach: user authentication:
  - User logs into the system
  - Processes started by the user are linked to him
- Alternative: operation authentication, only feasible for very few, important operations
- Three approaches to authentication:
  - By "what you know" (typically a password)
  - By "what you have" (typically a key, token, or smart-card)
  - By "what you are" (biometrics, e.g, fingerprint, iris scan)

- Authentication establishes a mapping between entities (users) and intended operations
- ► Typical approach: user authentication:
  - User logs into the system
  - Processes started by the user are linked to him
- Alternative: operation authentication, only feasible for very few, important operations
- Three approaches to authentication:
  - By "what you know" (typically a password)
  - By "what you have" (typically a key, token, or smart-card)
  - By "what you are" (biometrics, e.g, fingerprint, iris scan)
- Classical UNIX/Linux authentication through user data in /etc/passwd and /etc/shadow

- Authentication establishes a mapping between entities (users) and intended operations
- ► Typical approach: user authentication:
  - User logs into the system
  - Processes started by the user are linked to him
- Alternative: operation authentication, only feasible for very few, important operations
- Three approaches to authentication:
  - By "what you know" (typically a password)
  - By "what you have" (typically a key, token, or smart-card)
  - By "what you are" (biometrics, e.g, fingerprint, iris scan)
- Classical UNIX/Linux authentication through user data in /etc/passwd and /etc/shadow
- Flexible mechanism for managing authentication: PAM
  - Authentication modules in /lib/security/
  - Per-application configuration files in /etc/pam.d/
  - Library libpam as easy mechanism for applications to use PAM

- Authentication establishes a mapping between entities (users) and intended operations
- Typical approach: user authentication:
  - User logs into the system
  - Processes started by the user are linked to him
- Alternative: operation authentication, only feasible for very few, important operations
- Three approaches to authentication:
  - By "what you know" (typically a password)
  - By "what you have" (typically a key, token, or smart-card)
  - By "what you are" (biometrics, e.g, fingerprint, iris scan)
- Classical UNIX/Linux authentication through user data in /etc/passwd and /etc/shadow
- Flexible mechanism for managing authentication: PAM
  - Authentication modules in /lib/security/
  - Per-application configuration files in /etc/pam.d/
  - Library libpam as easy mechanism for applications to use PAM
- Authentication even more tricky in networked environments
- State of the art: LDAP and Kerberos

#### Protection rings

- OS needs to control access to resources
- Idea: Access to resources only for highly-priveleged code
- Non-priveleged code needs to ask the OS to perform operations on resources

### Protection rings

- OS needs to control access to resources
- Idea: Access to resources only for highly-priveleged code
- Non-priveleged code needs to ask the OS to perform operations on resources
- Separate code in protection rings
- Ring 0: OS kernel
- Outer rings: less privileged software (drivers, userspace programs)

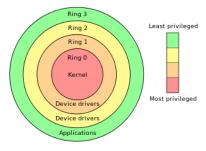

Image source: http://en.wikipedia. org/wiki/Protection\_ring

#### Protection rings in Linux

- Protection rings are supported by hardware
- ▶ Certain instructions can only be executed by privileged (ring-0) code
- ► X86 and AMD64 support 4 different rings (ring 0–3)
- Trying to execute a ring-0 instruction from ring-3 results in SIGILL (illegal instruction)
- Idea:
  - OS kernel (memory and process management) run in ring 0
  - Device drivers run in ring 1 and 2
  - Userspace software runs in ring 3

#### Protection rings in Linux

- Protection rings are supported by hardware
- Certain instructions can only be executed by privileged (ring-0) code
- ► X86 and AMD64 support 4 different rings (ring 0–3)
- Trying to execute a ring-0 instruction from ring-3 results in SIGILL (illegal instruction)
- Idea:
  - OS kernel (memory and process management) run in ring 0
  - Device drivers run in ring 1 and 2
  - Userspace software runs in ring 3
- ▶ Linux (and Windows) use a simpler *supervisor-mode* model:
  - Operating system runs with supervisor flag enabled (ring 0)
  - Userspace programs run with supervisor flag disabled (ring 3)

#### Protection rings in Linux

- Protection rings are supported by hardware
- Certain instructions can only be executed by privileged (ring-0) code
- ► X86 and AMD64 support 4 different rings (ring 0–3)
- Trying to execute a ring-0 instruction from ring-3 results in SIGILL (illegal instruction)
- Idea:
  - OS kernel (memory and process management) run in ring 0
  - Device drivers run in ring 1 and 2
  - Userspace software runs in ring 3
- ▶ Linux (and Windows) use a simpler *supervisor-mode* model:
  - Operating system runs with supervisor flag enabled (ring 0)
  - Userspace programs run with supervisor flag disabled (ring 3)
  - Call ring-0 code kernel space
  - Call ring-3 code user space

- Transition from user space to kernel space through well-defined interface
- Interface is a set of system calls (syscalls)
- A system call is a request from user space to the OS to perform a certain operation

- Transition from user space to kernel space through well-defined interface
- Interface is a set of system calls (syscalls)
- ► A system call is a request from user space to the OS to perform a certain operation
- Access to system calls is typically implemented through the standard library
- Examples:
  - write function defined in unistd.h is wrapper around write syscall
  - execve function defined in unistd.h is wrapper around execve syscall

- Transition from user space to kernel space through well-defined interface
- Interface is a set of system calls (syscalls)
- ► A system call is a request from user space to the OS to perform a certain operation
- Access to system calls is typically implemented through the standard library
- Examples:
  - write function defined in unistd.h is wrapper around write syscall
  - execve function defined in unistd.h is wrapper around execve syscall
- Sometimes don't use system calls that directly, e.g., printf also calls write

- Transition from user space to kernel space through well-defined interface
- Interface is a set of system calls (syscalls)
- ► A system call is a request from user space to the OS to perform a certain operation
- Access to system calls is typically implemented through the standard library
- Examples:
  - write function defined in unistd.h is wrapper around write syscall
  - execve function defined in unistd.h is wrapper around execve syscall
- Sometimes don't use system calls that directly, e.g., printf also calls write
- Can print (trace) all syscalls of a program: strace
- Very helpful for understanding what's happening "behind the scenes"

# Applications and the OS

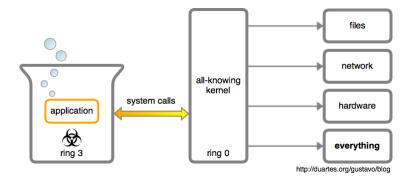

Processes belonging to root can do anything

Processes belonging to root can do anything in userspace

- Processes belonging to root can do anything in userspace
- root processes do not run in kernel space
- root processes need syscalls to access resources

- Processes belonging to root can do anything in userspace
- root processes do not run in kernel space
- root processes need syscalls to access resources
- What if there is no syscall for a certain operation?

- Processes belonging to root can do anything in userspace
- root processes do not run in kernel space
- root processes need syscalls to access resources
- What if there is no syscall for a certain operation?
- Example: enable userspace access to hardware cycle counter on ARM processors

- Processes belonging to root can do anything in userspace
- root processes do not run in kernel space
- root processes need syscalls to access resources
- What if there is no syscall for a certain operation?
- Example: enable userspace access to hardware cycle counter on ARM processors
- Answer: Modify OS kernel (add syscall), reboot

- Processes belonging to root can do anything in userspace
- root processes do not run in kernel space
- root processes need syscalls to access resources
- What if there is no syscall for a certain operation?
- Example: enable userspace access to hardware cycle counter on ARM processors
- Answer: Modify OS kernel (add syscall), reboot
- Better answer: Modify OS kernel at runtime
- Linux kernel typically allows to load kernel modules
- Modules run in kernel space (ring 0)
- Load module into kernel with program insmod

#### A kernel module example

```
#include <linux/module.h>
#include <linux/kernel.h>
MODULE_LICENSE("Dual BSD/GPL");
```

```
#define DEVICE_NAME "enableccnt"
```

```
static int enableccnt_init(void)
ł
 printk(KERN_INFO DEVICE_NAME " starting\n");
  asm volatile("mcr p15, 0, %0, c9, c14, 0" :: "r"(1));
 return 0:
}
static void enableccnt exit(void)
Ł
 asm volatile("mcr p15, 0, %0, c9, c14, 0" :: "r"(0));
 printk(KERN_INFO DEVICE_NAME " stopping\n");
}
```

```
module_init(enableccnt_init);
module_exit(enableccnt_exit);
```

#### Files

- Persistent data on background storage is organized in *files*
- ▶ Files are logical units of information organized by a *file system*
- ► Files have names and additional associated information:
  - Date and time of last access
  - Date and time of last modification
  - Access-permission-related information

#### Files

- Persistent data on background storage is organized in *files*
- ▶ Files are logical units of information organized by a *file system*
- ▶ Files have names and additional associated information:
  - Date and time of last access
  - Date and time of last modification
  - Access-permission-related information
- ► Files are logically organized in a tree hierarchy of *directories*
- The file system maps logical information to bits and bytes on the storage device
- ▶ The file system runs in kernel space (typically through device drivers)
- Access to files goes through system calls

- Design principle of UNIX (and Linux): every persistent resource is accessed through a file handle
- ► A file handle is an integer, which is mapped to a resource
- Mapping is established per process in a kernel-managed file-descriptor table

- Design principle of UNIX (and Linux): every persistent resource is accessed through a file handle
- ► A file handle is an integer, which is mapped to a resource
- Mapping is established per process in a kernel-managed file-descriptor table
- Special file handles for (almost) every process:

| Integer value | Name/Meaning    | <stdio.h> file stream</stdio.h> |
|---------------|-----------------|---------------------------------|
| 0             | Standard input  | stdin                           |
| 1             | Standard output | stdout                          |
| 2             | Standard error  | stderr                          |

- Design principle of UNIX (and Linux): every persistent resource is accessed through a file handle
- ▶ A file handle is an integer, which is mapped to a resource
- Mapping is established per process in a kernel-managed file-descriptor table
- Special file handles for (almost) every process:

| Integer value | Name/Meaning    | <stdio.h> file stream</stdio.h> |
|---------------|-----------------|---------------------------------|
| 0             | Standard input  | stdin                           |
| 1             | Standard output | stdout                          |
| 2             | Standard error  | stderr                          |

- Consequence of "everything is a file":
  - ► User-space processes can operate on files *only* through syscalls
  - OS can check for each syscall (kernel-space operation), whether the operation is permitted

- Design principle of UNIX (and Linux): every persistent resource is accessed through a file handle
- ▶ A file handle is an integer, which is mapped to a resource
- Mapping is established per process in a kernel-managed file-descriptor table
- Special file handles for (almost) every process:

| Integer value | Name/Meaning    | <stdio.h> file stream</stdio.h> |
|---------------|-----------------|---------------------------------|
| 0             | Standard input  | stdin                           |
| 1             | Standard output | stdout                          |
| 2             | Standard error  | stderr                          |

- Consequence of "everything is a file":
  - ▶ User-space processes can operate on files *only* through syscalls
  - OS can check for each syscall (kernel-space operation), whether the operation is permitted
  - (User-space programs also operate on memory, but that's for next lecture)

open(): Open a file and return a file handle

- open(): Open a file and return a file handle
- read(): Read a number of bytes from a file handle into a buffer

- open(): Open a file and return a file handle
- read(): Read a number of bytes from a file handle into a buffer
- write(): Write a number of bytes from a buffer to the file handle

- open(): Open a file and return a file handle
- read(): Read a number of bytes from a file handle into a buffer
- write(): Write a number of bytes from a buffer to the file handle
- close(): Close the file handle

- open(): Open a file and return a file handle
- read(): Read a number of bytes from a file handle into a buffer
- write(): Write a number of bytes from a buffer to the file handle
- close(): Close the file handle
- Iseek(): Change position in the file handle

### File-related syscalls

- open(): Open a file and return a file handle
- read(): Read a number of bytes from a file handle into a buffer
- write(): Write a number of bytes from a buffer to the file handle
- close(): Close the file handle
- lseek(): Change position in the file handle
- access(): Check access rights based on real user ID (more later)

- ▶ Files in /proc and /sys are "pseudo-files"
- Those files provide reading or writing access to OS parameters

- Files in /proc and /sys are "pseudo-files"
- Those files provide reading or writing access to OS parameters
- Examples:
  - cat /proc/cpuinfo: Shows all kind of information about the CPUs of the system
  - cat /proc/meminfo: Shows all kind of information about the memory of the system

- Files in /proc and /sys are "pseudo-files"
- Those files provide reading or writing access to OS parameters
- Examples:
  - cat /proc/cpuinfo: Shows all kind of information about the CPUs of the system
  - cat /proc/meminfo: Shows all kind of information about the memory of the system
  - echo 1 > /proc/sys/net/ipv4/ip\_forward: Enable IP forwarding
  - > echo powersave > /sys/.../cpu0/cpufreq/scaling\_governor: Switch CPU0 to "powersave" mode

- Files in /proc and /sys are "pseudo-files"
- Those files provide reading or writing access to OS parameters
- Examples:
  - cat /proc/cpuinfo: Shows all kind of information about the CPUs of the system
  - cat /proc/meminfo: Shows all kind of information about the memory of the system
  - echo 1 > /proc/sys/net/ipv4/ip\_forward: Enable IP forwarding
  - > echo powersave > /sys/.../cpu0/cpufreq/scaling\_governor: Switch CPU0 to "powersave" mode
- Important for access control: reading/writing those parameters is implemented through operations on (pseudo-)files

### Device files

Hardware devices are represented as files in /dev/

Examples:

- /dev/sda: First hard drive
- /dev/sda1: First partition on first hard drive
- /dev/tty\*: Serial devices and terminals
- /dev/input/\*: Input devices
- /dev/zero: Pseudo-devices that prints zeros
- /dev/random: Pseudo-devices that prints random bytes

### Device files

Hardware devices are represented as files in /dev/

Examples:

- /dev/sda: First hard drive
- /dev/sda1: First partition on first hard drive
- /dev/tty\*: Serial devices and terminals
- /dev/input/\*: Input devices
- /dev/zero: Pseudo-devices that prints zeros
- /dev/random: Pseudo-devices that prints random bytes
- Generally be very careful when writing to device files
- dd if=/dev/zero of=/dev/sda overwrites your whole hard drive with zeros

### Device files

Hardware devices are represented as files in /dev/

Examples:

- /dev/sda: First hard drive
- /dev/sda1: First partition on first hard drive
- /dev/tty\*: Serial devices and terminals
- /dev/input/\*: Input devices
- /dev/zero: Pseudo-devices that prints zeros
- /dev/random: Pseudo-devices that prints random bytes
- Generally be very careful when writing to device files
- dd if=/dev/zero of=/dev/sda overwrites your whole hard drive with zeros
- Again, important for access control: accessing (hardware) devices is implemented through operations on (device-)files

- ▶ A symbolic link is a special file that "links" to another file
- Accessing a symbolic link really accesses the file it points to
- Create a symbolic link to /home/peter/teaching/ with name /home/peter/ru:

ln -s /home/peter/teaching /home/peter/ru

- ► A symbolic link is a special file that "links" to another file
- Accessing a symbolic link really accesses the file it points to
- Create a symbolic link to /home/peter/teaching/ with name /home/peter/ru:
  - ln -s /home/peter/teaching /home/peter/ru
- Can also create a hard link:
  - ln /home/peter/teaching /home/peter/ru
- Soft links don't get updated when the target is moved
- Hard links always point to the target

- A symbolic link is a special file that "links" to another file
- Accessing a symbolic link really accesses the file it points to
- Create a symbolic link to /home/peter/teaching/ with name /home/peter/ru:
  - ln -s /home/peter/teaching /home/peter/ru
- Can also create a hard link:
  - ln /home/peter/teaching /home/peter/ru
- Soft links don't get updated when the target is moved
- Hard links always point to the target
- Access is again handled through file handles, need to be careful with permissions

- A symbolic link is a special file that "links" to another file
- Accessing a symbolic link really accesses the file it points to
- Create a symbolic link to /home/peter/teaching/ with name /home/peter/ru:
  - ln -s /home/peter/teaching /home/peter/ru
- Can also create a hard link:
  - ln /home/peter/teaching /home/peter/ru
- Soft links don't get updated when the target is moved
- Hard links always point to the target
- Access is again handled through file handles, need to be careful with permissions
- Pipes for inter-process communication are also implemented through file handles

- One might think that data flow between processes can only happen through files
- Process A writes a file, process B reads the file

- One might think that data flow between processes can only happen through files
- Process A writes a file, process B reads the file
- Other way of communicating: environment variables
- ▶ Process A can set an environment variable, process B can read it

- One might think that data flow between processes can only happen through files
- Process A writes a file, process B reads the file
- Other way of communicating: environment variables
- Process A can set an environment variable, process B can read it
- Set an environment variable through export MYVAR=myvalue
- Show all currently defined environment variables: export

- One might think that data flow between processes can only happen through files
- Process A writes a file, process B reads the file
- Other way of communicating: environment variables
- Process A can set an environment variable, process B can read it
- Set an environment variable through export MYVAR=myvalue
- Show all currently defined environment variables: export
- Important system-wide variables:
  - ▶ PATH: colon-separated list of directories to search for programs
  - LD\_LIBRARY\_PATH: colon-separated list of directories to search for libraries
  - ► IFS: "Internal Field Separator", character to be used to separate fields in a list (more later)

# MAC and DAC

### Protection system

A protection system consists of a protection state, which describes what operations subjects (processes) may perform on objects (files) together with a set of protection state operations that enable modification of the state.

# MAC and DAC

#### Protection system

A protection system consists of a protection state, which describes what operations subjects (processes) may perform on objects (files) together with a set of protection state operations that enable modification of the state.

### Mandatory Access Control

A system implements *mandatory access control* (MAC) if the protection state can only be modified by trusted administrators via trusted software.

# MAC and DAC

### Protection system

A protection system consists of a protection state, which describes what operations subjects (processes) may perform on objects (files) together with a set of protection state operations that enable modification of the state.

### Mandatory Access Control

A system implements *mandatory access control* (MAC) if the protection state can only be modified by trusted administrators via trusted software.

### Discretionary Access Control

A system implements *discretionary access control* (DAC) if the protection state can be modified by untrusted users. The protection of a user's files is then "at the discretion of the user".

### Access Matrix

An access matrix is a set of subjects S, a set of objects O, a set of operations X and a function  $op : S \times O \rightarrow \mathcal{P}(X)$ . Given  $s \in S$  and  $o \in O$ , the function op returns the set of operations that s is allowed to perform on o.

### Access Matrix

|           | File 1     | File 2 | File 3     | File 4 |
|-----------|------------|--------|------------|--------|
| Process 1 | read       | read   | read,write |        |
| Process 2 |            | read   |            |        |
| Process 3 | read,write | read   |            |        |

### Access Matrix

|           | File 1     | File 2 | File 3     | File 4 |
|-----------|------------|--------|------------|--------|
| Process 1 | read       | read   | read,write |        |
| Process 2 |            | read   |            |        |
| Process 3 | read,write | read   |            |        |

- When a user creates a file, she adds a column to the table
- Adding a column means modifying the protection state
- The access-matrix model leads to a DAC system

# UNIX/Linux protection model

- Trusted code base (TCB) of Linux is all code running in kernel space and several processes running with root permissions, e.g.:
  - init process
  - login (user authentication)
  - network services
- Goal: protect users' processes from each other and the TCB from all user processes

Each process has associated three user IDs:

- Real user ID
- Effective user ID
- Saved user ID

Each process has associated three user IDs:

- Real user ID
- Effective user ID
- Saved user ID
- Each process also has associated a set of group IDs
- The groups of all users are defined in /etc/group
- Each user has a primary group defined in /etc/passwd
- When you are logged in, you can see your groups with the command groups

- Each object (file) has
  - an owner (user) and owner permissions
  - a group and group permissions
  - other permissions

- Each object (file) has
  - an owner (user) and owner permissions
  - a group and group permissions
  - other permissions
- Permissions on a file are read  $(\mathbf{r})$ , write  $(\mathbf{w})$  and execute  $(\mathbf{x})$

 $owner\ group\ other$ 

- Each object (file) has
  - an owner (user) and owner permissions
  - a group and group permissions
  - other permissions
- Permissions on a file are read  $(\mathbf{r})$ , write  $(\mathbf{w})$  and execute  $(\mathbf{x})$
- ► Typically write permissions as 9 bits: <u>rwx</u> <u>rwx</u>
- Convenient way of writing this: 3 numbers from 0–7, e.g.:
  - 750: owner may read, write, and execute; group may read and execute, others may nothing
  - ▶ 644: owner may read and write; group and others may read

- Each object (file) has
  - an owner (user) and owner permissions
  - a group and group permissions
  - other permissions
- Permissions on a file are read  $(\mathbf{r})$ , write  $(\mathbf{w})$  and execute  $(\mathbf{x})$
- ► Convenient way of writing this: 3 numbers from 0–7, e.g.:
  - 750: owner may read, write, and execute; group may read and execute, others may nothing
  - 644: owner may read and write; group and others may read
- Command ls -l shows files with corresponding permissions, e.g. peter@tyrion:/etc\$ ls -l passwd shadow -rw-r--r-- 1 root root 2217 Nov 16 18:13 passwd -rw-r----- 1 root shadow 1454 Nov 16 18:13 shadow

When a process wants to access a file, check the following

- 1. Does the effective user ID of the process match the owner of the file? If so, use the owner permissions.
- 2. Does one of the group IDs of the process match the group of the file? If so, use the group permissions.
- 3. Otherwise, use the "other" permissions

When a process wants to access a file, check the following

- 1. Does the effective user ID of the process match the owner of the file? If so, use the owner permissions.
- 2. Does one of the group IDs of the process match the group of the file? If so, use the group permissions.
- 3. Otherwise, use the "other" permissions
- ▶ Note: if the owner matches, the group permissions don't matter.

When a process wants to access a file, check the following

- 1. Does the effective user ID of the process match the owner of the file? If so, use the owner permissions.
- 2. Does one of the group IDs of the process match the group of the file? If so, use the group permissions.
- 3. Otherwise, use the "other" permissions
- ▶ Note: if the owner matches, the group permissions don't matter.

#### Directory permissions

▶ read: Can see content (files and subdirectories) of the directory

When a process wants to access a file, check the following

- 1. Does the effective user ID of the process match the owner of the file? If so, use the owner permissions.
- 2. Does one of the group IDs of the process match the group of the file? If so, use the group permissions.
- 3. Otherwise, use the "other" permissions
- ▶ Note: if the owner matches, the group permissions don't matter.

#### Directory permissions

- ▶ read: Can see content (files and subdirectories) of the directory
- write: Can rename and delete content of the directory and create new content

When a process wants to access a file, check the following

- 1. Does the effective user ID of the process match the owner of the file? If so, use the owner permissions.
- 2. Does one of the group IDs of the process match the group of the file? If so, use the group permissions.
- 3. Otherwise, use the "other" permissions
- ▶ Note: if the owner matches, the group permissions don't matter.

#### Directory permissions

- ▶ read: Can see content (files and subdirectories) of the directory
- write: Can rename and delete content of the directory and create new content
- execute: Can traverse the directory (cd into or across the directory)

### chown, chmod and umask

- chown changes owner and group of a file
- Example: chown veelasha:dialout test.txt changes
  - the owner of test.txt to veelasha and
  - the group of test.txt to dialout
- Only root can change ownership; owner can change group to any group he's member of

### chown, chmod and umask

- chown changes owner and group of a file
- Example: chown veelasha:dialout test.txt changes
  - the owner of test.txt to veelasha and
  - the group of test.txt to dialout
- Only root can change ownership; owner can change group to any group he's member of
- chmod changes permissions of a file, e.g.:
  - chmod g+w: grant write permissions to group
  - chmod o-x: remove execute permissions from other
  - chmod a+rw: grant read and write permissions to owner, group, and other
  - chmod 640: set permissions to rw-r----

#### chown, chmod and umask

- chown changes owner and group of a file
- Example: chown veelasha:dialout test.txt changes
  - the owner of test.txt to veelasha and
  - the group of test.txt to dialout
- Only root can change ownership; owner can change group to any group he's member of
- chmod changes permissions of a file, e.g.:
  - chmod g+w: grant write permissions to group
  - chmod o-x: remove execute permissions from other
  - chmod a+rw: grant read and write permissions to owner, group, and other
  - chmod 640: set permissions to rw-r----
- Default permissions for files are 666 and for directories 777
- umask influences default permissions
- The umask is subtracted from permissions
- Example: a umask of 022 removes write permissions for group and other by default

- Sometimes users need to have access to privileged resources
- UNIX/Linux solution: additional setuid (suid) bit in file permissions
- ▶ Run program with permissions of *owner* instead of user starting it

- Sometimes users need to have access to privileged resources
- UNIX/Linux solution: additional setuid (suid) bit in file permissions
- ▶ Run program with permissions of *owner* instead of user starting it
- Set suid bit with chmod u+s or, e.g., chmod 4755

- Sometimes users need to have access to privileged resources
- UNIX/Linux solution: additional setuid (suid) bit in file permissions
- Run program with permissions of owner instead of user starting it
- Set suid bit with chmod u+s or, e.g., chmod 4755
- ▶ User IDs of a suid program:
  - Real user ID: ID of the user starting the program
  - Effective user ID: ID of the owner
  - Saved user ID: set to effective user ID at the beginning

- Sometimes users need to have access to privileged resources
- UNIX/Linux solution: additional setuid (suid) bit in file permissions
- Run program with permissions of owner instead of user starting it
- Set suid bit with chmod u+s or, e.g., chmod 4755
- User IDs of a suid program:
  - Real user ID: ID of the user starting the program
  - Effective user ID: ID of the owner
  - Saved user ID: set to effective user ID at the beginning
- Most important application: setuid root
- Setuid root process can drop privileges (effective ID)
- Can regain root rights as long as saved ID is still 0!

# The setgid and sticky bit setgid bit

▶ When set on executable file: use effective group ID for process

#### The setgid and sticky bit

#### setgid bit

- ▶ When set on executable file: use effective group ID for process
- Different meaning for directories: files created within this directory inherit the group ID
- Similar mechanism for suid on directories on a few systems (not on Linux)

#### The setgid and sticky bit

#### setgid bit

- ▶ When set on executable file: use effective group ID for process
- Different meaning for directories: files created within this directory inherit the group ID
- Similar mechanism for suid on directories on a few systems (not on Linux)
- Set setgid bit with chmod g+s or, e.g., chmod 2777

### The setgid and sticky bit

#### setgid bit

- ▶ When set on executable file: use effective group ID for process
- Different meaning for directories: files created within this directory inherit the group ID
- Similar mechanism for suid on directories on a few systems (not on Linux)
- ▶ Set setgid bit with chmod g+s or, e.g., chmod 2777

#### Sticky bit

- Another "special" permission bit is the sticky bit
- On directories: allow only owner of contained files to rename or delete the file
- Important, for example, for /tmp/
- On executables: keep in swap space (faster loading)
- Not really used anymore today
- Set sticky bit with chmod +t

#### setuid example: su

- Most prominent example of setuid-root program: su
- su can stand for "switch user" or "superuser"
- Without any argument, become root
- Can provide other username as argument

#### setuid example: su

- Most prominent example of setuid-root program: su
- su can stand for "switch user" or "superuser"
- Without any argument, become root
- Can provide other username as argument
- Authentication uses PAM, typical (piece of) /etc/pam.d/su:

| auth    | ${\tt sufficient}$ | pam_rootok.so |
|---------|--------------------|---------------|
| session | required           | pam_limits.so |
| auth    | required           | pam_unix.so   |

### setuid example: su

- Most prominent example of setuid-root program: su
- su can stand for "switch user" or "superuser"
- Without any argument, become root
- Can provide other username as argument
- Authentication uses PAM, typical (piece of) /etc/pam.d/su:

| auth    | sufficient | pam_rootok.so |
|---------|------------|---------------|
| session | required   | pam_limits.so |
| auth    | required   | pam_unix.so   |

- Other prominent example: passwd (needs write access to /etc/shadow)
- Again, authenticate against PAM before doing anything

#### sudo

- su requires users to authenticate as root
- sudo allows users to authenticate as themselves and run commands with root privileges
- sudo also uses suid root and PAM
- Configuration of users and permitted commands in /etc/sudoers

#### sudo

- su requires users to authenticate as root
- sudo allows users to authenticate as themselves and run commands with root privileges
- sudo also uses suid root and PAM
- Configuration of users and permitted commands in /etc/sudoers
- ▶ Some Linux Distributions (Ubuntu) disable the root password
- Instead use the following rule in etc/sudoers:

```
%sudo ALL=(ALL:ALL) ALL
```

#### sudo

- su requires users to authenticate as root
- sudo allows users to authenticate as themselves and run commands with root privileges
- sudo also uses suid root and PAM
- Configuration of users and permitted commands in /etc/sudoers
- Some Linux Distributions (Ubuntu) disable the root password
- Instead use the following rule in etc/sudoers:

%sudo ALL=(ALL:ALL) ALL

- Allows members of the group sudo to run any program as root
- With this rule, run sudo su to obtain a root shell

# Privilege escalation

- ► Attack that expands attacker's privileges is called *privilege escalation*
- Two types of privilege escalation:
  - horizontal: obtain privileges of another un-privileged user
  - vertical: obtain privileges of root (or the kernel), "privilege elevation"

# Privilege escalation

► Attack that expands attacker's privileges is called *privilege escalation* 

- Two types of privilege escalation:
  - horizontal: obtain privileges of another un-privileged user
  - vertical: obtain privileges of root (or the kernel), "privilege elevation"
- > Typicall enabled by bugs in privileged software:
  - Bugs in the kernel
  - Bugs in how root programs process user-provided input
  - Bugs in suid-root programs (escape intended functionality)

# Privilege escalation

► Attack that expands attacker's privileges is called *privilege escalation* 

- Two types of privilege escalation:
  - horizontal: obtain privileges of another un-privileged user
  - vertical: obtain privileges of root (or the kernel), "privilege elevation"
- Typicall enabled by bugs in privileged software:
  - Bugs in the kernel
  - Bugs in how root programs process user-provided input
  - Bugs in suid-root programs (escape intended functionality)
- An exploit that lets an unprivileged (logged in, local) user gain root rights is called *local root exploit*

- The system() function runs another program in the shell
- Uses the fork() and the execve() system calls

- The system() function runs another program in the shell
- Uses the fork() and the execve() system calls
- Never use system() in a suid program!

- The system() function runs another program in the shell
- Uses the fork() and the execve() system calls
- Never use system() in a suid program!
- Example: suid program stupid contains system("/bin/date")

- The system() function runs another program in the shell
- Uses the fork() and the execve() system calls
- Never use system() in a suid program!
- Example: suid program stupid contains system("/bin/date")
- Attacker proceeds as follows:
  - 1. export PATH=.:\$PATH

- The system() function runs another program in the shell
- Uses the fork() and the execve() system calls
- Never use system() in a suid program!
- Example: suid program stupid contains system("/bin/date")
- Attacker proceeds as follows:
  - 1. export PATH=.:\$PATH
  - 2. export IFS=/

- The system() function runs another program in the shell
- Uses the fork() and the execve() system calls
- Never use system() in a suid program!
- Example: suid program stupid contains system("/bin/date")
- Attacker proceeds as follows:
  - 1. export PATH=.:\$PATH
  - 2. export IFS=/
  - 3. Create executable file ./bin containing:

```
cp /bin/sh ./myrootshell
chown root:root ./myrootshell
chmod u+s ./myrootshell
```

- The system() function runs another program in the shell
- Uses the fork() and the execve() system calls
- Never use system() in a suid program!
- Example: suid program stupid contains system("/bin/date")
- Attacker proceeds as follows:
  - 1. export PATH=.:\$PATH
  - 2. export IFS=/
  - 3. Create executable file ./bin containing:

cp /bin/sh ./myrootshell
chown root:root ./myrootshell
chmod u+s ./myrootshell

4. Run the suid program stupid

- The system() function runs another program in the shell
- Uses the fork() and the execve() system calls
- Never use system() in a suid program!
- Example: suid program stupid contains system("/bin/date")
- Attacker proceeds as follows:
  - 1. export PATH=.:\$PATH
  - 2. export IFS=/
  - 3. Create executable file ./bin containing:

```
cp /bin/sh ./myrootshell
chown root:root ./myrootshell
chmod u+s ./myrootshell
```

- 4. Run the suid program stupid
- stupid launches a shell, which is handed /bin/date
- Shell looks at variable IFS to parse this string
- Shell calls program bin with argument date

- Attack against system("/bin/date") does not work anymore
- ▶ IFS environment variable is no longer inherited by shells

- Attack against system("/bin/date") does not work anymore
- IFS environment variable is no longer inherited by shells
- ▶ LD\_LIBRARY\_PATH is not inherited for programs with setuid bit set

- Attack against system("/bin/date") does not work anymore
- IFS environment variable is no longer inherited by shells
- ▶ LD\_LIBRARY\_PATH is not inherited for programs with setuid bit set
- PATH variable is still inherited
- Custom variables are still inherited

- Attack against system("/bin/date") does not work anymore
- IFS environment variable is no longer inherited by shells
- ▶ LD\_LIBRARY\_PATH is not inherited for programs with setuid bit set
- PATH variable is still inherited
- Custom variables are still inherited
- Can try all this easily with a C program using getenv

- Attack against system("/bin/date") does not work anymore
- IFS environment variable is no longer inherited by shells
- LD\_LIBRARY\_PATH is not inherited for programs with setuid bit set
- PATH variable is still inherited
- Custom variables are still inherited
- Can try all this easily with a C program using getenv
- Cannot try this with a shell script
- Shell scripts won't execute setuid (even if you set the bit)

#### Shellshock

- Environment variables can be dangerous because they allow (potentially unintended) data flow
- Even worse if environment variables are badly parsed: http://digg.com/video/ the-shellshock-bug-explained-in-about-four-minutes

# More Shellshock background

- The bash is not just a command line but also a programming language
- We can define functions: hello() { echo "Hello World"; }
- ▶ We can also export functions with export -f

# More Shellshock background

- The bash is not just a command line but also a programming language
- We can define functions: hello() { echo "Hello World"; }
- We can also export functions with export -f
- Environment variables do not support functions, just strings
- The newly launched bash looks for variables that "look like a function"
- Parsing things that "look like a function" goes wrong

#### Shellshock test

#### env x='() { :;}; echo vulnerable' bash -c "echo this is a test"

#### Access control lists

- User/Group/All model is not always flexible enough
- Want to enable arbitrary access permissions
- Solution: Access Control Lists (ACLs)

#### Access control lists

- User/Group/All model is not always flexible enough
- Want to enable arbitrary access permissions
- Solution: Access Control Lists (ACLs)
- Grant permissions to arbitrary users and groups
- Needs support from the file system
- Mount with option acl, for example:

```
mount -o remount,acl /
```

#### Access control lists

- User/Group/All model is not always flexible enough
- Want to enable arbitrary access permissions
- Solution: Access Control Lists (ACLs)
- Grant permissions to arbitrary users and groups
- Needs support from the file system
- Mount with option acl, for example:

```
mount -o remount,acl /
```

- Set ACL entries with the program setfacl (set file access control lists)
- Read ACL entries with getfacl (get file access control lists)
- Note: 1s -1 will not show ACLs, only a '+' to indicate that "there's more"

Grant user veelasha read, write execute rights on file test.txt: setfacl -m user:veelasha:rwx test.txt

- Grant user veelasha read, write execute rights on file test.txt: setfacl -m user:veelasha:rwx test.txt
- Remove all rights for user veelasha on file test.txt: setfacl -x user:veelasha test.txt

- Grant user veelasha read, write execute rights on file test.txt: setfacl -m user:veelasha:rwx test.txt
- Remove all rights for user veelasha on file test.txt: setfacl -x user:veelasha test.txt
- Grant read and execute rights for members of the group dialout: setfacl -m group:dialout:r-x test.txt

- Grant user veelasha read, write execute rights on file test.txt: setfacl -m user:veelasha:rwx test.txt
- Remove all rights for user veelasha on file test.txt: setfacl -x user:veelasha test.txt
- Grant read and execute rights for members of the group dialout: setfacl -m group:dialout:r-x test.txt
- Read and set permissions for test.txt from file test.perm: setfac1 -M test.perm test.txt

### UNIX weaknesses: assuming benign processes

- UNIX and Linux are built on the assumption that user processes behave benignly
- A malicious process can easily violate a user's security goals
- Mainly two ways why processes may be malicious:
  - user accidently runs malware (more later in the lecture)
  - process operates on maliciously crafted input (in particular network processes)

### UNIX weaknesses: assuming benign processes

- UNIX and Linux are built on the assumption that user processes behave benignly
- A malicious process can easily violate a user's security goals
- Mainly two ways why processes may be malicious:
  - user accidently runs malware (more later in the lecture)
  - process operates on maliciously crafted input (in particular network processes)
- Ideal situation: OS enforces security:
  - Clearly defined security goals (confidentiality, integrity)
  - All software outside the TBC can be arbitrarily malicious
  - OS still enforces the security goals

### UNIX weaknesses: assuming benign processes

- UNIX and Linux are built on the assumption that user processes behave benignly
- A malicious process can easily violate a user's security goals
- Mainly two ways why processes may be malicious:
  - user accidently runs malware (more later in the lecture)
  - process operates on maliciously crafted input (in particular network processes)
- Ideal situation: OS enforces security:
  - Clearly defined security goals (confidentiality, integrity)
  - All software outside the TBC can be arbitrarily malicious
  - OS still enforces the security goals
- No current mainstream OS achieves this goal
- Requires mandatory access control

- Problem if there is a time gap between checking permissions and executing operation
- This is called *time of check to time of use* (TOCTTOU or TOCTOU)

- Problem if there is a time gap between checking permissions and executing operation
- This is called *time of check to time of use* (TOCTTOU or TOCTOU)
- Example: use access() syscall in suid-root program to check rights against real user ID:

```
if (access("file", W_OK) != 0) {
    exit(1);
}
fd = open("file", O_WRONLY);
```

write(fd, buffer, sizeof(buffer));

- Problem if there is a time gap between checking permissions and executing operation
- This is called *time of check to time of use* (TOCTTOU or TOCTOU)
- Example: use access() syscall in suid-root program to check rights against real user ID:

```
if (access("file", W_OK) != 0) {
    exit(1);
}
fd = open("file", O_WRONLY);
write(fd, buffer, sizeof(buffer));
```

Attacker attempts to run symlink("/etc/shadow", "file"); between access() and open()

- Problem if there is a time gap between checking permissions and executing operation
- This is called *time of check to time of use* (TOCTTOU or TOCTOU)
- Example: use access() syscall in suid-root program to check rights against real user ID:

```
if (access("file", W_OK) != 0) {
    exit(1);
}
fd = open("file", O_WRONLY);
```

```
write(fd, buffer, sizeof(buffer));
```

- Attacker attempts to run symlink("/etc/shadow", "file"); between access() and open()
- > This is an example for a race condition
- Generally, a race condition bug is a bug where software behaviour depends on uncontrollable timing behavior in an unintended way